## Supplementary Materials

Key Model Equations and Parameters

## Surgical bleeding scenario

FFP\_number(t) = FFP\_number(t - dt) + (FFP\_counter) \* dtINITFFP\_number = 0 INFLOWS: FFP\_counter = IF(FFP\_transfuse\_Pool=125) THEN(PULSE(1,0))ELSE(0) FFP\_time\_recoreder(t) = FFP\_time\_recoreder(t - dt) + (FFT\_time) \* dtINITFFP\_time\_recoreder = 0 INFLOWS: FFT\_time = IF(FFP>0) THEN(PULSE(TIME-FFP\_time\_recoreder,0)) ELSE(0) FFP\_transfuse\_Pool(t) = FFP\_transfuse\_Pool(t - dt) + (FFP - FFP\_infusion\_rate) \* dtINITFFP\_transfuse\_Pool = 0 INFLOWS: FFP = IF(Plasma\_dilution\_percent<30 AND(FFP\_transfuse\_Pool=0))THEN(PULSE(125,0))ELSE(0) OUTFLOWS: FFP\_infusion\_rate = IF(FFP\_transfuse\_Pool>0)THEN(125/10)ELSE(0) Fibrinogen\_pool(t) = Fibrinogen\_pool(t - dt) + (Fibrinogen\_Gain - Fibrinogen\_Loss) \* dtINITFibrinogen\_pool = 4900\*3 INFLOWS: Fibrinogen\_Gain = (FFP\_infusion\_rate+PC\_plasma\_infusion\_rate+pRBC\_plasma\_infusion\_rate)\*3\*400/230 OUTFLOWS: Fibrinogen\_Loss = Fibrinogen\_pool\*Bleeding\_rate/Calculated\_blood\_volume Intravascular\_water\_compartment(t) = Intravascular\_water\_compartment(t - dt) + (volume\_replacement - Intravascular\_water loss\_rate) \* dtINITIntravascular\_water\_compartment = 0 INFLOWS: volume\_replacement = Bleeding\_rate-pRBC\_plasma\_infusion\_rate-FFP\_infusion\_rate-PC\_plasma\_infusion\_rate-RBC\_transfusion\_ rate OUTFLOWS: Intravascular\_water\_loss\_rate = Bleeding\_rate\*Intravascular\_water\_compartment/Calculated\_blood\_volume PC\_number(t) = PC\_number(t - dt) + (PC\_counter) \* dtINITPC\_number = 0 INFLOWS: PC\_counter = IF(PC\_plasma\_transfusion\_pool=40) THEN(PULSE(1,0))ELSE(0) PC\_plasma\_transfusion\_pool(t) = PC\_plasma\_transfusion\_pool(t - dt) + (PC\_plasma\_transfusion\_refill - PC\_plasma\_infusion\_rate) \* dtINITPC\_plasma\_transfusion\_pool = 0 INFLOWS: PC\_plasma\_transfusion\_refill = IF(Adjusted\_platelet\_count<50000 AND(PC\_plasma\_transfusion\_pool=0))THEN(PULSE(40,0)) ELSE(0) OUTFLOWS: PC\_plasma\_infusion\_rate = IF(PC\_plasma\_transfusion\_pool>0)THEN(40/5)ELSE(0) Plasma\_compartment(t) = Plasma\_compartment(t - dt) + (FFP\_infusion\_rate + pRBC\_plasma\_infusion\_rate + PC\_plasma\_infusion rate - Plsma loss rate) \* dtINITPlasma compartment = 2842 INFLOWS: FFP\_infusion\_rate = IF(FFP\_transfuse\_Pool>0)THEN(125/10)ELSE(0) pRBC\_plasma\_infusion\_rate = IF(RBC\_Plasma\_transfusion\_pool>0)THEN(56/10)ELSE(0) PC\_plasma\_infusion\_rate = IF(PC\_plasma\_transfusion\_pool>0)THEN(40/5)ELSE(0) OUTFLOWS: Plsma\_loss\_rate = Bleeding\_rate\*Plasma\_compartment/Calculated\_blood\_volume Platelets\_pool(t) = Platelets\_pool(t - dt) + (Platelets\_gain - Platelets\_loss) \* dtINITPlatelets\_pool = 230\*4900\*10^6 INFLOWS: Platelets\_gain = PC\_plasma\_infusion\_rate/40\*66.7\*0.67\*10^9 OUTFLOWS: Platelets\_loss = Bleeding\_rate\*(Platelets\_pool/Calculated\_blood\_volume)

pRBC\_time\_recoreder(t) = pRBC\_time\_recoreder(t - dt) + (pRBC\_time) \* dtINITpRBC\_time\_recoreder = 0 INFLOWS: pRBC\_time = IF(RBC\_transfusion\_refill>0)THEN(PULSE(TIME-pRBC\_time\_recoreder,0))ELSE(0) PRC\_number(t) = PRC\_number(t - dt) + (PRC\_counter) \* dtINITPRC\_number = 0 INFLOWS: PRC\_counter = IF(RBC\_transfusion\_Pool=170) THEN(PULSE(1,0))ELSE(0) RBC\_Compartment(t) = RBC\_Compartment(t - dt) + (RBC\_transfusion\_rate - RBC\_loss\_rate) \* dtINITRBC\_Compartment = 2058 INFLOWS: RBC\_transfusion\_rate = IF(RBC\_transfusion\_Pool>0)THEN(170/10)ELSE(0) OUTFLOWS: RBC\_loss\_rate = Bleeding\_rate\*RBC\_Compartment/Calculated\_blood\_volume RBC\_Plasma\_transfusion\_pool(t) = RBC\_Plasma\_transfusion\_pool(t - dt) + (pRBC\_plasma\_transfusion\_refill - pRBC\_plasma\_infusion\_rate) \* dtINITRBC\_Plasma\_transfusion\_pool = 0 INFLOWS: pRBC\_plasma\_transfusion\_refill = IF(Hematocrit<27 AND (RBC\_Plasma\_transfusion\_pool=0))THEN(PULSE(56,0))ELSE(0) OUTFLOWS: pRBC\_plasma\_infusion\_rate = IF(RBC\_Plasma\_transfusion\_pool>0)THEN(56/10)ELSE(0) RBC\_transfusion\_Pool(t) = RBC\_transfusion\_Pool(t - dt) + (RBC\_transfusion\_refill - RBC\_transfusion\_rate) \* dtINITRBC\_transfusion  $Pool = 0$ INFLOWS: RBC\_transfusion\_refill = IF(Hematocrit<27 AND(RBC\_transfusion\_Pool=0))THEN(PULSE(170,0))ELSE(0) OUTFLOWS: RBC\_transfusion\_rate = IF(RBC\_transfusion\_Pool>0)THEN(170/10)ELSE(0) Total\_Plasma\_loss(t) = Total\_Plasma\_loss(t - dt) + (Plsma\_loss\_rate) \* dtINITTotal\_Plasma\_loss = 0 INFLOWS: Plsma\_loss\_rate = Bleeding\_rate\*Plasma\_compartment/Calculated\_blood\_volume Total\_RBC\_loss(t) = Total\_RBC\_loss(t - dt) + (RBC\_loss\_rate) \* dtINITTotal\_RBC\_loss = 0 INFLOWS: RBC\_loss\_rate = Bleeding\_rate\*RBC\_Compartment/Calculated\_blood\_volume Total\_water\_loss(t) = Total\_water\_loss(t - dt) + (Intravascular\_water\_loss\_rate) \* dtINITTotal\_water\_loss = 0 INFLOWS: Intravascular\_water\_loss\_rate = Bleeding\_rate\*Intravascular\_water\_compartment/Calculated\_blood\_volume Adjusted platelet count = 230000\*Platelets adjustement factor/100 Bleeding\_fraction = Combined\_volume\_of\_bleeding/4900 Bleeding\_rate = 50 Calculated\_blood\_volume = Intravascular\_water\_compartment+Plasma\_compartment+RBC\_Compartment Combined\_volume\_of\_bleeding = Total\_Plasma\_loss+Total\_RBC\_loss+Total\_water\_loss Fibrinogen\_level = Fibrinogen\_pool/Calculated\_blood\_volume Hematocrit = RBC\_Compartment/Calculated\_blood\_volume\*100 Percent\_calculated\_platelets = Uncorreted\_platelets\_count/230000\*100 Plasma\_dilution\_percent = (Plasma\_compartment/Calculated\_blood\_volume)/(2842/4900)\*100 Uncorreted\_platelets\_count = Platelets\_pool/(Calculated\_blood\_volume\*10^3) Platelets\_adjustement\_factor = GRAPH(Percent\_calculated\_platelets) (0.00, 7.00), (10.0, 21.0), (20.0, 32.0), (30.0, 43.0), (40.0, 52.0), (50.0, 60.0), (60.0, 69.0), (70.0, 77.0), (80.0, 83.0), (90.0, 91.0), (100, 100) PT\_dilution\_curve = GRAPH(Plasma\_dilution\_percent) (0.00, 200), (10.0, 58.0), (20.0, 34.2), (30.0, 24.9), (40.0, 18.6), (50.0, 15.9), (60.0, 14.6), (70.0, 13.5), (80.0, 12.6), (90.0, 12.2), (100, 11.8)

## Traumatic bleeding scenario

FFP\_number(t) = FFP\_number(t - dt) + (FFP\_counter) \* dtINITFFP\_number =  $0$ INFLOWS: FFP\_counter = IF(FFP\_transfuse\_Pool=125) THEN(PULSE(1,0)) ELSE(0) FFP\_time\_recoreder(t) = FFP\_time\_recoreder(t - dt) + (FFT\_time) \* dtINITFFP\_time\_recoreder = 0 INFLOWS: FFT\_time = IF(FFP>0) THEN(PULSE(TIME-FFP\_time\_recoreder,0)) ELSE(0) FFP\_transfuse\_Pool(t) = FFP\_transfuse\_Pool(t - dt) + (FFP - FFP\_infusion\_rate) \* dtINITFFP\_transfuse\_Pool = 0 INFLOWS: FFP = IF(Plasma\_dilution\_percent<30 AND(FFP\_transfuse\_Pool=0))THEN(PULSE(125,0))ELSE(0) OUTFLOWS: FFP\_infusion\_rate = IF(FFP\_transfuse\_Pool>0) THEN(125/10) ELSE(0) Fibrinogen\_pool(t) = Fibrinogen\_pool(t - dt) + (Fibrinogen\_Gain - Fibrinogen\_Loss) \* dtINITFibrinogen\_pool = 4900\*3 INFLOWS: Fibrinogen\_Gain = (FFP\_infusion\_rate+PC\_plasma\_infusion\_rate+pRBC\_plasma\_infusion\_rate)\*3\*400/230 OUTFLOWS: Fibrinogen Loss = Fibrinogen pool\*Bleeding rate/Calculated blood volume Intravascular\_water\_compartment(t) = Intravascular\_water\_compartment(t - dt) + (Crystalloid\_infusion\_rate + Transcapillary\_refill rate + OR\_water - Intravascular\_water\_loss\_rate) \* dtINITIntravascular\_water\_compartment = 0 INFLOWS: Crystalloid\_infusion\_rate = Crystalloid\_rate\_calcurator/Crystalloid\_retention\_ratio Transcapillary\_refill\_rate = IF(Transcapillary\_filling\_volume<=(4900\*0.15))THEN(0.00013\*5000\*(120-SBP))ELSE(0) OR\_water = IF(TIME>70) THEN(50-FFP\_infusion\_rate-PC\_plasma\_infusion\_rate-pRBC\_plasma\_infusion\_rate-RBC\_transfusion\_ rate) ELSE(0) OUTFLOWS: Intravascular\_water\_loss\_rate = Bleeding\_rate\*Intravascular\_water\_compartment/Calculated\_blood\_volume PC\_number(t) = PC\_number(t - dt) + (PC\_counter) \* dtINITPC\_number = 0 INFLOWS: PC\_counter =  $IF(PC$  plasma\_transfusion\_pool=40) THEN(PULSE(1,0)) ELSE(0) PC\_plasma\_transfusion\_pool(t) = PC\_plasma\_transfusion\_pool(t - dt) + (PC\_plasma\_transfusion\_refill - PC\_plasma\_infusion\_rate) \* dtINITPC\_plasma\_transfusion\_pool = 0 INFLOWS: PC\_plasma\_transfusion\_refill = IF(Adjusted\_platelet\_count<50000 AND(PC\_plasma\_transfusion\_pool=0))THEN(PULSE(40,0)) ELSE(0) OUTFLOWS: PC\_plasma\_infusion\_rate = IF(PC\_plasma\_transfusion\_pool>0)THEN(40/5)ELSE(0) Plasma\_compartment(t) = Plasma\_compartment(t - dt) + (FFP\_infusion\_rate + pRBC\_plasma\_infusion\_rate + PC\_plasma\_infusion\_rate - Plsma\_loss\_rate) \* dtINITPlasma\_compartment = 2842 INFLOWS: FFP\_infusion\_rate = IF(FFP\_transfuse\_Pool>0) THEN(125/10) ELSE(0) pRBC\_plasma\_infusion\_rate = IF(RBC\_Plasma\_transfusion\_pool>0) THEN(56/10)ELSE(0) PC\_plasma\_infusion\_rate = IF(PC\_plasma\_transfusion\_pool>0)THEN(40/5)ELSE(0) OUTFLOWS: Plsma\_loss\_rate = Bleeding\_rate\*Plasma\_compartment/Calculated\_blood\_volume Platelets\_pool(t) = Platelets\_pool(t - dt) + (Platelets\_gain - Platelets\_loss) \* dtINITPlatelets\_pool = 230\*4900\*10^6 INFLOWS: Platelets\_gain = PC\_plasma\_infusion\_rate/40\*66.7\*0.67\*10^9 OUTFLOWS: Platelets\_loss = Bleeding\_rate\*(Platelets\_pool/Calculated\_blood\_volume) pRBC\_time\_recoreder(t) = pRBC\_time\_recoreder(t - dt) + (pRBC\_time) \* dtINITpRBC\_time\_recoreder = 0

INFLOWS: pRBC\_time = IF(RBC\_transfusion\_refill>0)THEN(PULSE(TIME-pRBC\_time\_recoreder,0))ELSE(0) PRC\_number(t) = PRC\_number(t - dt) + (PRC\_counter) \* dtINITPRC\_number = 0 INFLOWS: PRC\_counter = IF(RBC\_transfusion\_Pool=170) THEN(PULSE(1.0))ELSE(0) RBC\_Compartment(t) = RBC\_Compartment(t - dt) + (RBC\_transfusion\_rate - RBC\_loss\_rate) \* dtINITRBC\_Compartment = 2058 INFLOWS: RBC\_transfusion\_rate = IF(RBC\_transfusion\_Pool>0) THEN(170/10)ELSE(0) OUTFLOWS: RBC loss rate = Bleeding rate \*RBC Compartment/Calculated blood volume RBC\_Plasma\_transfusion\_pool(t) = RBC\_Plasma\_transfusion\_pool(t - dt) + (pRBC\_plasma\_transfusion\_refill - pRBC\_plasma\_infusion\_rate) \* dtINITRBC\_Plasma\_transfusion\_pool = 0 INFLOWS: pRBC\_plasma\_transfusion\_refill = IF(TIME>50 AND Hematocrit<27 AND (RBC\_Plasma\_transfusion\_pool=0))THEN(PULSE(56,0)) ELSE(0) OUTFLOWS: pRBC\_plasma\_infusion\_rate = IF(RBC\_Plasma\_transfusion\_pool>0) THEN(56/10)ELSE(0) RBC\_transfusion\_Pool(t) = RBC\_transfusion\_Pool(t - dt) + (RBC\_transfusion\_refill - RBC\_transfusion\_rate) \* dtINITRBC\_transfusion  $Pool = 0$ INFLOWS: RBC\_transfusion\_refill = IF(TIME>50 AND Hematocrit<27 AND(RBC\_transfusion\_Pool=0))THEN(PULSE(170,0))ELSE(0) OUTFLOWS: RBC\_transfusion\_rate = IF(RBC\_transfusion\_Pool>0) THEN(170/10)ELSE(0) Total Plasma  $loss(t)$  = Total Plasma  $loss(t - dt)$  + (Plsma loss rate) \* dtINITTotal Plasma loss = 0 INFLOWS: Plsma\_loss\_rate = Bleeding\_rate\*Plasma\_compartment/Calculated\_blood\_volume Total\_RBC\_loss(t) = Total\_RBC\_loss(t - dt) + (RBC\_loss\_rate) \* dtINITTotal\_RBC\_loss = 0 INFLOWS: RBC\_loss\_rate = Bleeding\_rate\*RBC\_Compartment/Calculated\_blood\_volume Total\_water\_loss(t) = Total\_water\_loss(t - dt) + (Intravascular\_water\_loss\_rate) \* dtINITTotal\_water\_loss = 0 INFLOWS: Intravascular\_water\_loss\_rate = Bleeding\_rate\*Intravascular\_water\_compartment/Calculated\_blood\_volume Transcapillary filling volume(t) = Transcapillary filling volume(t - dt) + (Capillary filling rate) \* dtINITTranscapillary filling volume = 0 INFLOWS: Capillary\_filling\_rate = Transcapillary\_refill\_rate Adjusted platelet count = 230000\*Platelets adjustement factor/100 Bleeding\_fraction = Combined\_volume\_of\_bleeding/4900 Bleeding\_rate = IF(TIME<70) THEN(((Initial\_bleeding\_rate\*SBP)/120)\*Hemostatic\_factor )ELSE(50) Calculated\_blood\_volume = Intravascular\_water\_compartment+Plasma\_compartment+RBC\_Compartment Combined\_volume\_of\_bleeding = Total\_Plasma\_loss+Total\_RBC\_loss+Total\_water\_loss Crystalloid\_rate\_calcurator = ER\_Crystalloid\_rate Crystalloid\_retention\_ratio = IF(4.88+(0.01\*(EXP(Percent\_hemorrhage/13.4)))<7) THEN(4.88+(0.01\*(EXP(Percent\_hemorrhage/13.4))))ELSE(7) ER\_Crystalloid\_rate = IF(TIME>31)AND(TIME<70)THEN(300)ELSE(50) Fibrinogen\_level = Fibrinogen\_pool/Calculated\_blood\_volume Hematocrit = RBC\_Compartment/Calculated\_blood\_volume\*100 Initial\_bleeding\_rate = 50 Percent\_calculated\_platelets = Uncorreted\_platelets\_count/230000\*100 Percent\_hemorrhage = (1-Calculated\_blood\_volume/4900)\*100 Plasma\_dilution\_percent = (Plasma\_compartment/Calculated\_blood\_volume)/(2695/4900)\*100 SBP = 120\*(1-(4900-Calculated\_blood\_volume)/2450)

Uncorreted\_platelets\_count = Platelets\_pool/(Calculated\_blood\_volume\*10^3)

Hemostatic\_factor = GRAPH(SBP)

(0.00, 0.00), (10.0, 0.00), (20.0, 0.00), (30.0, 0.00), (40.0, 0.00), (50.0, 0.00), (60.0, 0.2), (70.0, 0.4), (80.0, 0.7), (90.0, 1.00), (100, 1.00), (110, 1.00), (120, 1.00), (130, 1.00)

Platelets\_adjustement\_factor = GRAPH(Percent\_calculated\_platelets)

(0.00, 7.00), (10.0, 21.0), (20.0, 32.0), (30.0, 43.0), (40.0, 52.0), (50.0, 60.0), (60.0, 69.0), (70.0, 77.0), (80.0, 83.0), (90.0, 91.0), (100, 100)

PT\_dilution\_curve = GRAPH(Plasma\_dilution\_percent)

(0.00, 200), (10.0, 58.0), (20.0, 34.2), (30.0, 24.9), (40.0, 18.6), (50.0, 15.9), (60.0, 14.6), (70.0, 13.5), (80.0, 12.6), (90.0, 12.2), (100, 11.8)

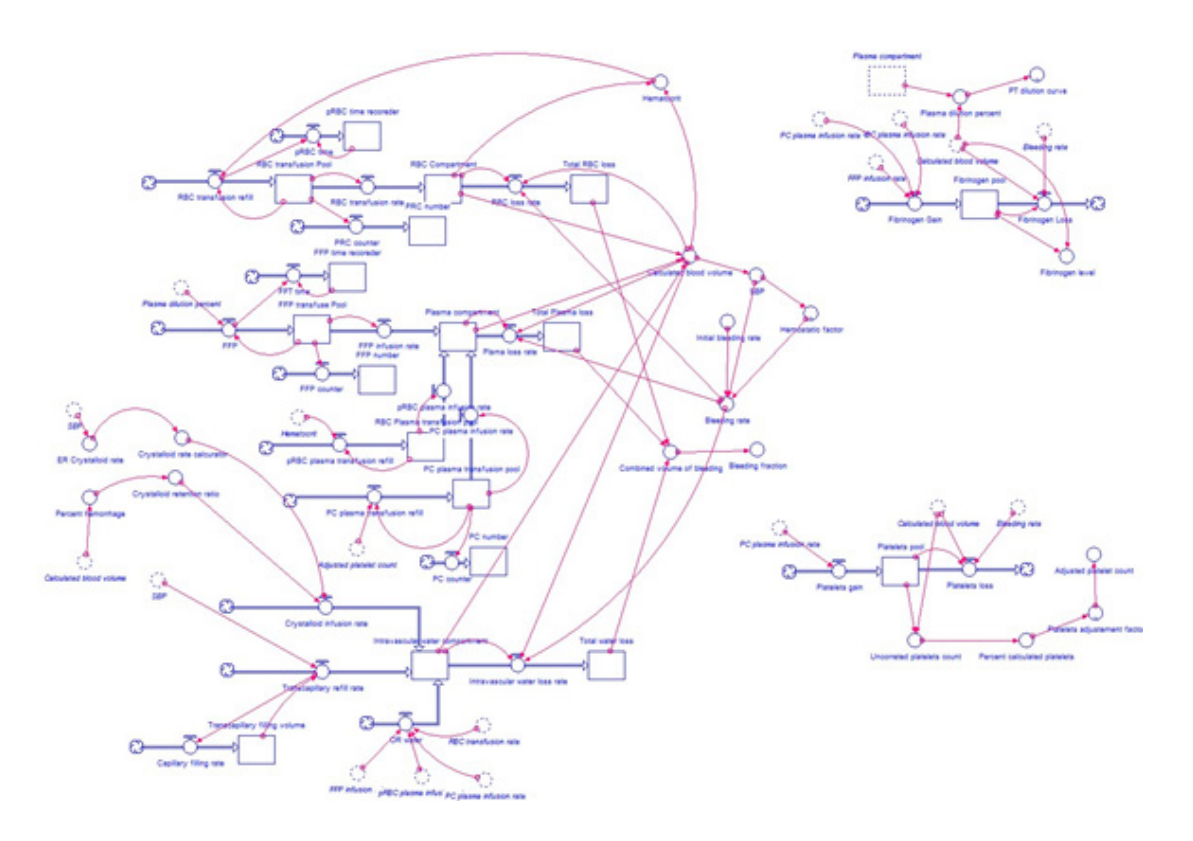

Diagram of the STELLA model of intravascular volume changes in a bleeding adult patient with the intraoperative bleeding scenario. The intravascular volume (accumulation) is represented by a rectangle. Bleeding, rebleeding, transcapillary refill, and crystalloid administration are control variables (flows) that update the intravascular volume every 0.01 minute. Factors affecting the flow are marked by circles.

Diagram of the STELLA model of intravascular volume changes in a bleeding adult patient with the trauma bleeding scenario. The intravascular volume (accumulation) is represented by a rectangle, while bleeding, rebleeding, transcapillary refill, and crystalloid administration are control variables (flows) that update the intravascular volume every 0.01 minute. Factors affecting the flow are marked by circles.